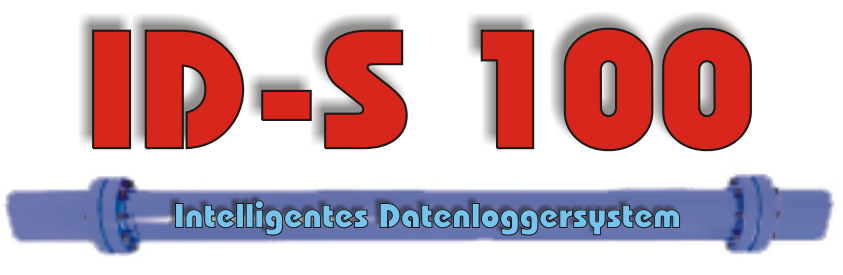

## **Soft 100/1000**

## **Datenlogger programmieren, auslesen, Prozessdaten live verfolgen, Grenzwertüberwachung, Messergebnisse auswerten und vieles mehr**

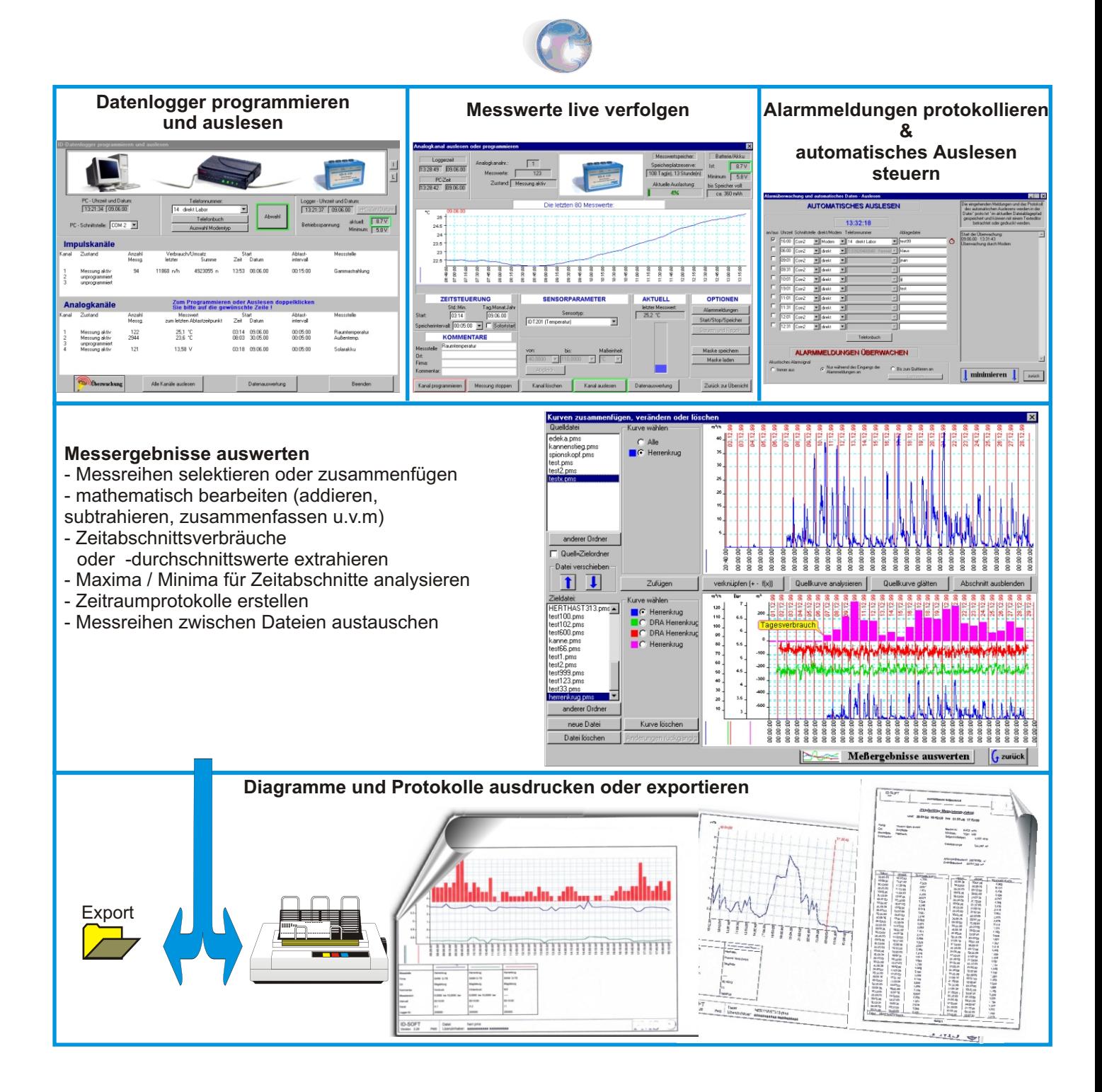